# REAL PROPERTY OF REAL PROPERTY. **Issue 3 2019**

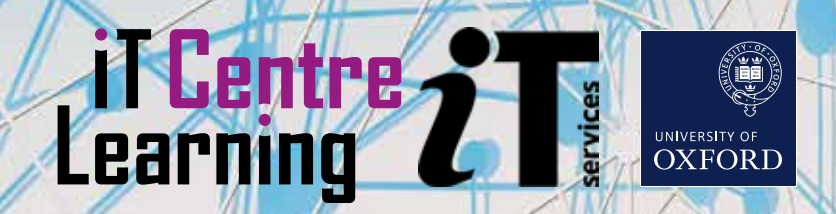

## **Hello Molly!**

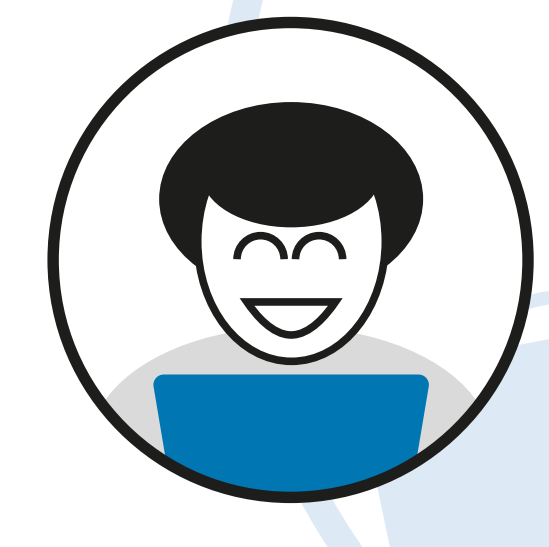

## **quiet**

Online learning with LinkedIn Learning gives you the flexibility to learn when and where fits best with your lifestyle. You can even get a free LinkedIn Learning app to download and follow courses offline.

Not all of us are good at ignoring distractions when we want to learn online, so we have quiet sessions, a time and place to come along and work through your chosen course, distraction-free. There is even someone there who can advise you on the best courses to follow. Visit:

### **skills.it.ox.ac.uk/whats-on**

and filter by 'quiet'.

## **Free stuff**

This issue's cover image was sourced from pixabay.com (thank you Gerd Altmann!) under the Pixabay 'free for commercial use' licence. There are many other fantastic free resources out there. A good place to start is:

#### **search.creativecommons.org**

### molly **Linked in LEARNING**

Molly gives you access to the IT Learning Centre's online courses and resources, including **LinkedIn Learning** (formerly known as Lynda.com). Visit:

### **skills.it.ox.ac.uk/molly**

for FREE access to thousands of online courses about IT (and everything else!). You can also download resources from our taught workshops.

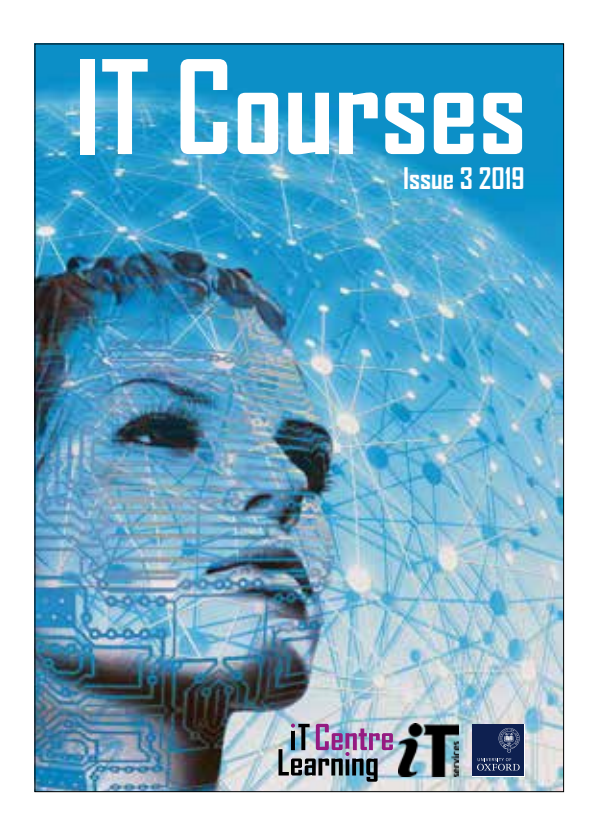

Most of our courses are open to all members of the University on a firstcome, first-served basis. We can also

deliver 'closed courses' for a department or group. These can be customised or tailored and can work out cheaper per person than our 'open courses'. **skills.it.ox.ac.uk/closed-courses** 

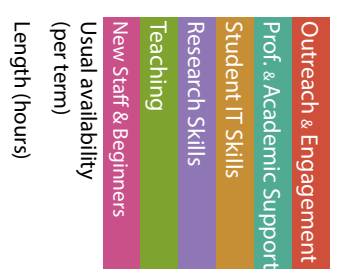

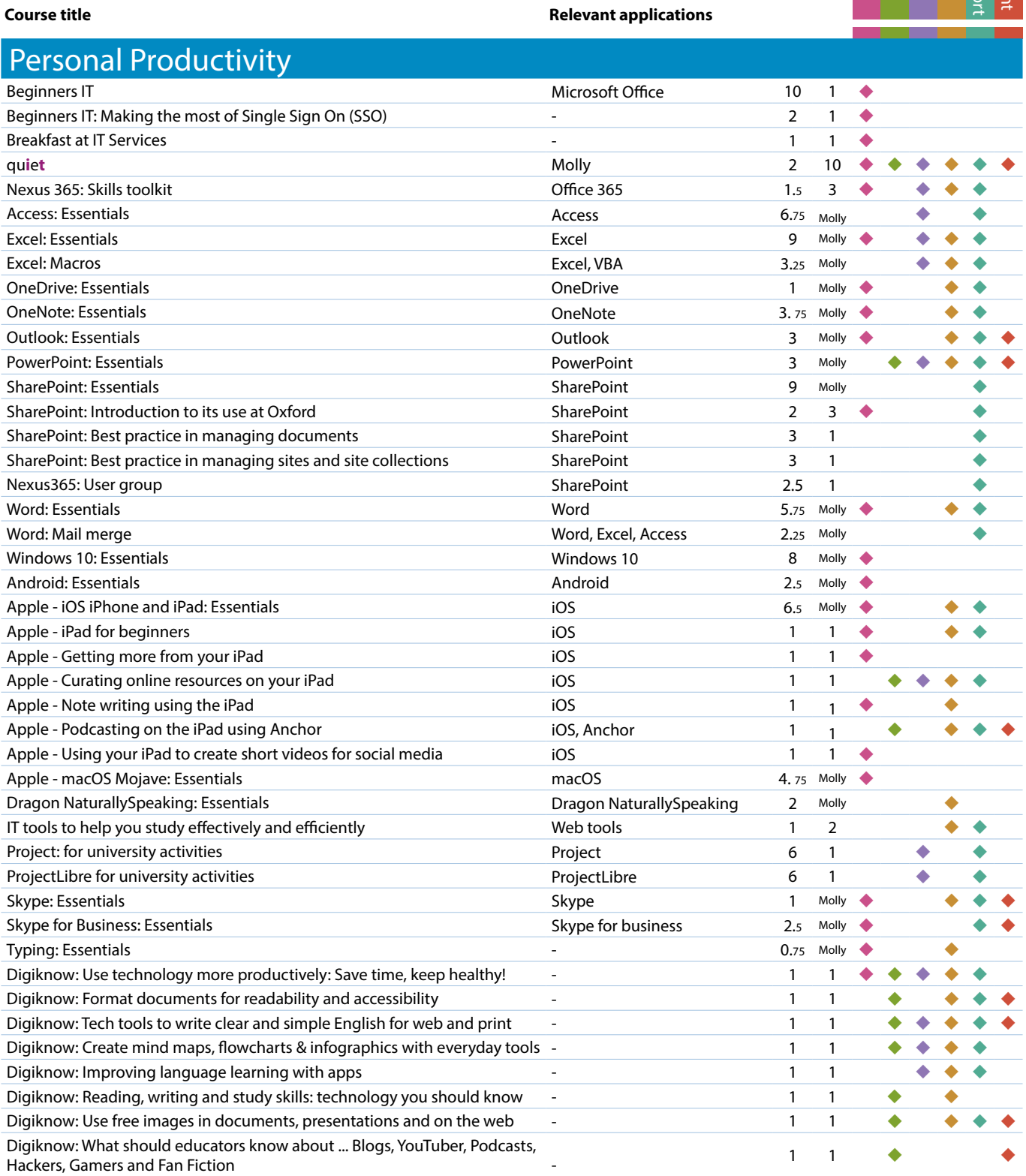

To find the times, dates and costs of our courses visit skills.it.ox.ac.uk/whats-on

Use the **filter** to find the course, and click on the **details** link Many courses are free, others cost £10/hr for academics and staff, £5/hr for students

All University members have free access to LinkedIn Learning, a huge library of online, video-based

courses. You can use LinkedIn Learning anytime, anywhere (even offline if you download the free app). All you need are your SSO credentials. **skills.it.ox.ac.uk/molly** 

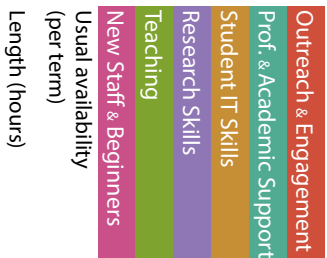

#### Data Analysis Jupyter Notebooks: Get started with interactive, reproducible data analysis Jupyter 1 1 1  $\leftrightarrow \leftrightarrow \bullet$ Jupyter Notebooks: Get started with data visualization using Python Jupyter 1 1 1 +  $\bullet \bullet \bullet$ Matlab: A comprehensive introduction and the comprehensive introduction and the comprehensive introduction and  $\bullet$ NVivo: Up and running NVivo 6 2 NVivo: Data analysis - professional practice  $\blacksquare$  NVivo 6 1  $\blacksquare$ R: Kick–off R 3 2 R: Introduction to basic features **R** 3 2  $\blacklozenge$ R: Data handling  $\begin{array}{ccccccc} R & & & & 3 & 2 & \end{array}$ R: Visualisation R 3 1 R: Code clinic  $\begin{array}{ccccccc} R & & & & 1 & 3 & & \end{array}$ Spreadsheets: Good practice in spreadsheet design Excel Excel 3 2  $\leftrightarrow$   $\leftrightarrow$   $\leftrightarrow$ Spreadsheets: Good practice with charts **Excel** Excel 1.5 1  $\bullet \bullet \bullet$ Spreadsheets: Good practice with lookups **Excel** Excel 1.5 1 +  $\bullet \bullet \bullet$ Spreadsheets: Good practice with pivot tables excel Excel 2 1 +  $\bullet \bullet \bullet$ Spreadsheets: Typical statistics functions and the second statistics functions of the second statistics functions and the second statistics functions and the second statistics functions are second statistics functions and Spreadsheets: Turning problems into simple formulae  $\begin{array}{ccccccc}\n & & & & & & \text{Excel} & & & \\
\end{array}$ Spreadsheets: Start to finish **Excel** Excel 10 2  $\rightarrow$   $\rightarrow$   $\rightarrow$ SPSS: Essentials **Contract Contract Contract Contract Contract Contract Contract Contract Contract Contract Contract Contract Contract Contract Contract Contract Contract Contract Contract Contract Contract Contract Contra** SPSS: Up and running for academic research SPSS 6.5 1  $\bullet$   $\bullet$ SPSS for Academic Research **CONFIDENT CONSTRUCTER** SPSS 2.75 Molly **3.75 Molly 3.75 Molly 3.75 Molly** Stata: A beginner's tour Stata 1 1 Stata: Data access and management **Stata** 3 1 and 3 1 and 3 1 and 3 1 and 3 1 and 3 1 and 3 1 and 3 1 and 3 1 and 3 1 and 3 1 and 3 1 and 3 1 and 3 1 and 3 1 and 3 1 and 3 1 and 3 1 and 3 1 and 3 1 and 3 1 and 3 1 and 3 1 Stata: Data manipulation and descriptive statistics  $\begin{array}{cccc} \text{Stata} & \text{Stata} & \text{S} & 1 & \text{S} \end{array}$ **Course title Course times and Course times and Course times and Course times and Course times and Course times and Course in the Relevant applications**

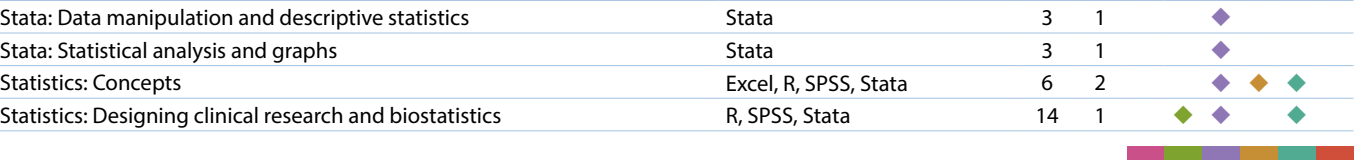

### Data Management

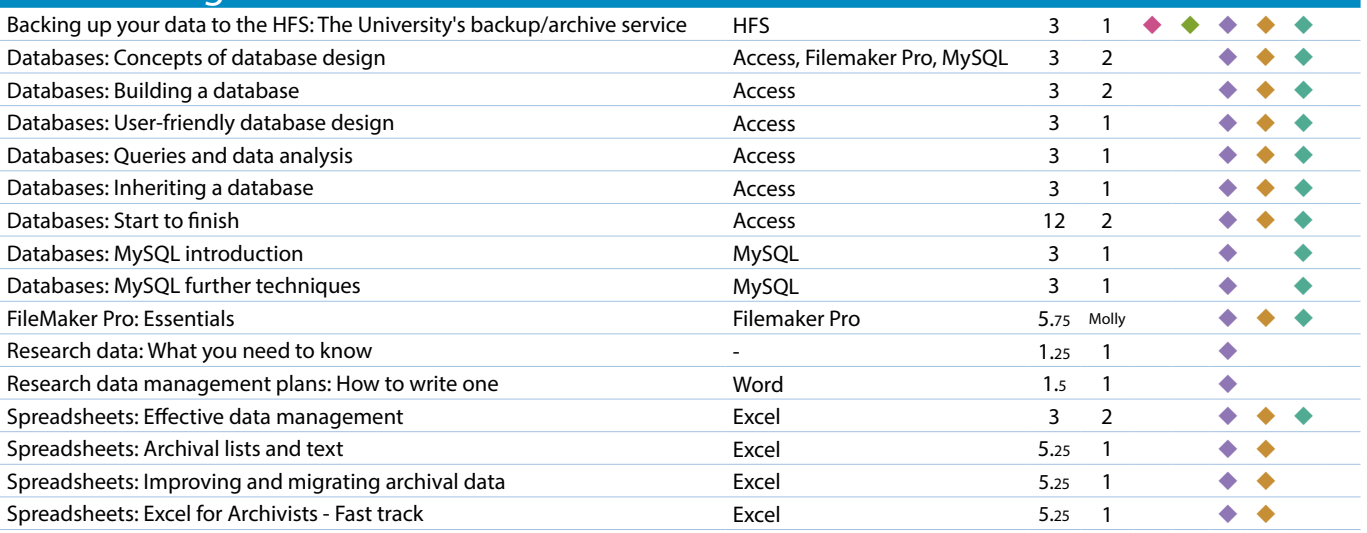

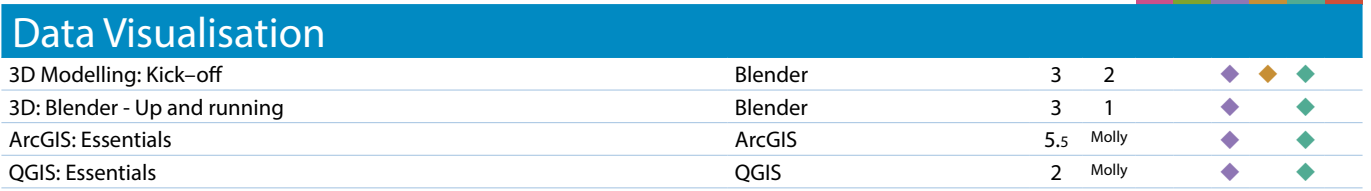

Our courses and workshops are led by experts with backgrounds in business, research and academia.

The sessions are designed to help you get the skills you need in your roles. We also share our learning resources under a Creative Commons licence. **skills.it.ox.ac.uk/molly** 

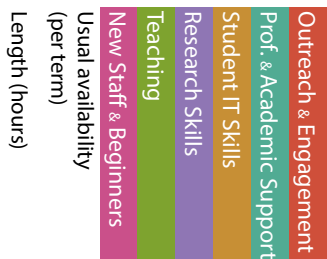

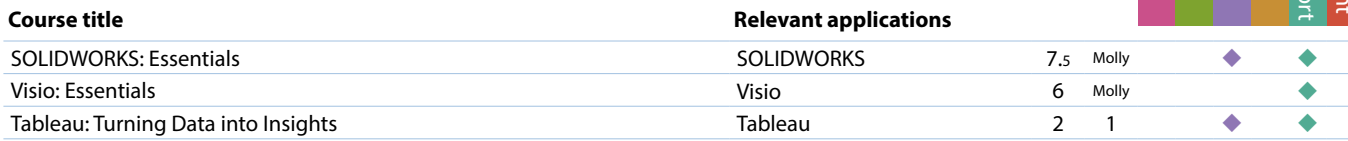

#### Digital Modia

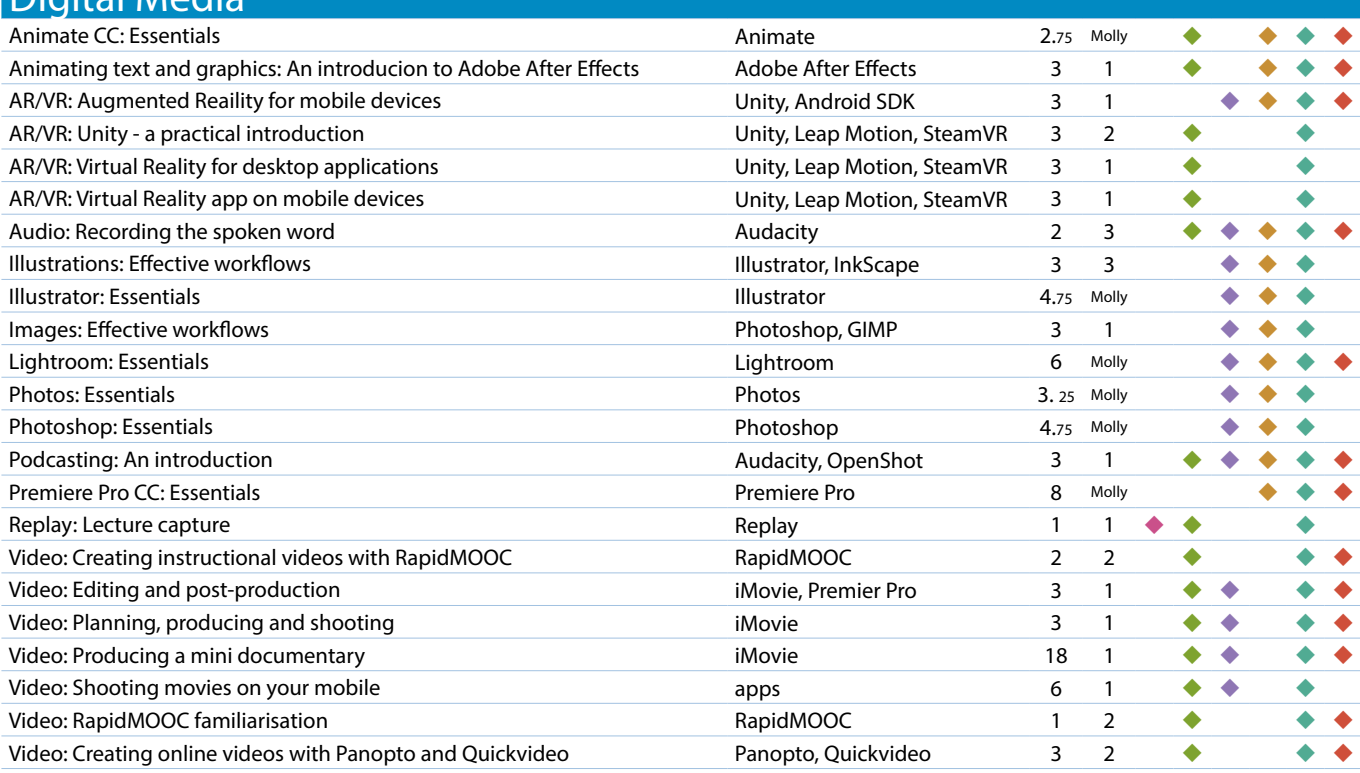

#### Document Management and Referencing

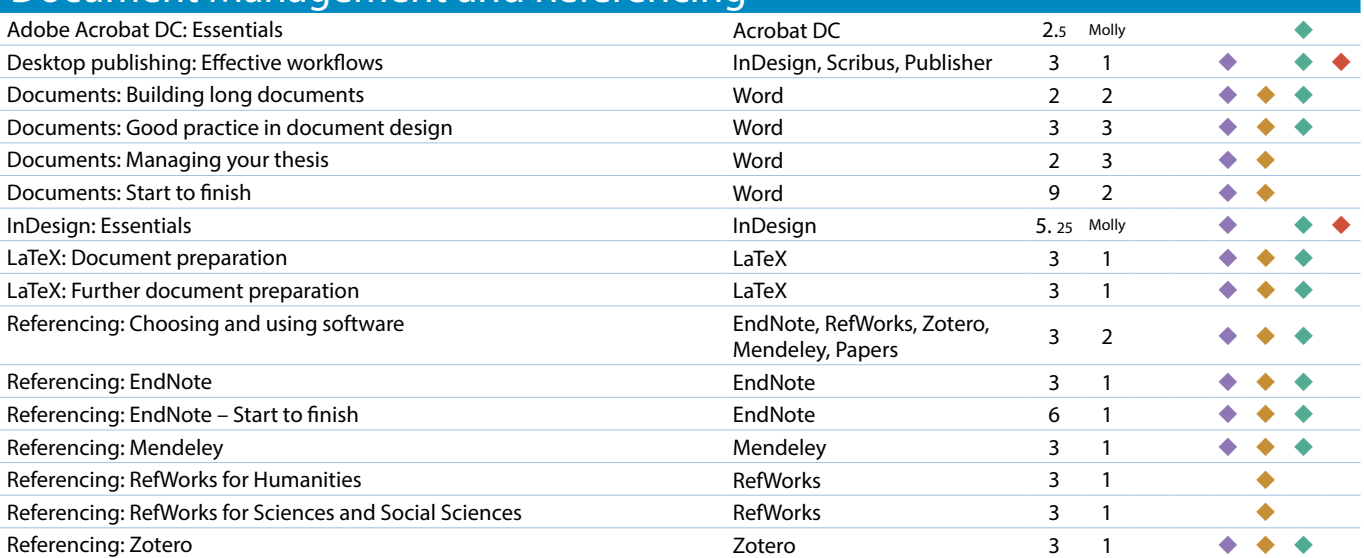

To find the times, dates and costs of our courses visit skills.it.ox.ac.uk/whats-on Use the **filter** to find the course, and click on the **details** link

Many courses are free, others cost £10/hr for academics and staff, £5/hr for students

The IT Learning Centre has a suite of fully equipped IT teaching rooms that it uses for its courses and

workshops. You, too, can use these rooms for your own activities whether they are learning events or meetings. Our hire rates are very reasonable. **skills.it.ox.ac.uk/thames-suite** 

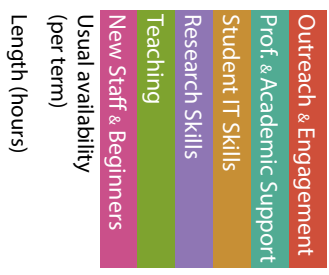

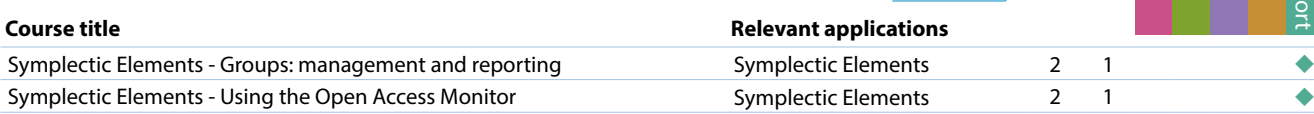

### High Performance Computing and Computer Platforms

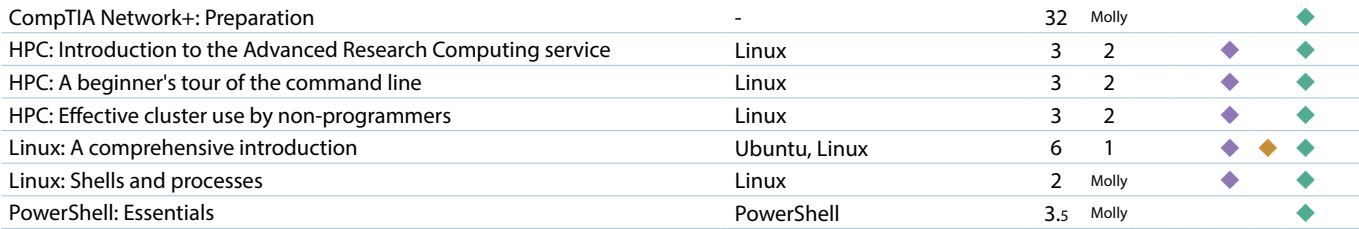

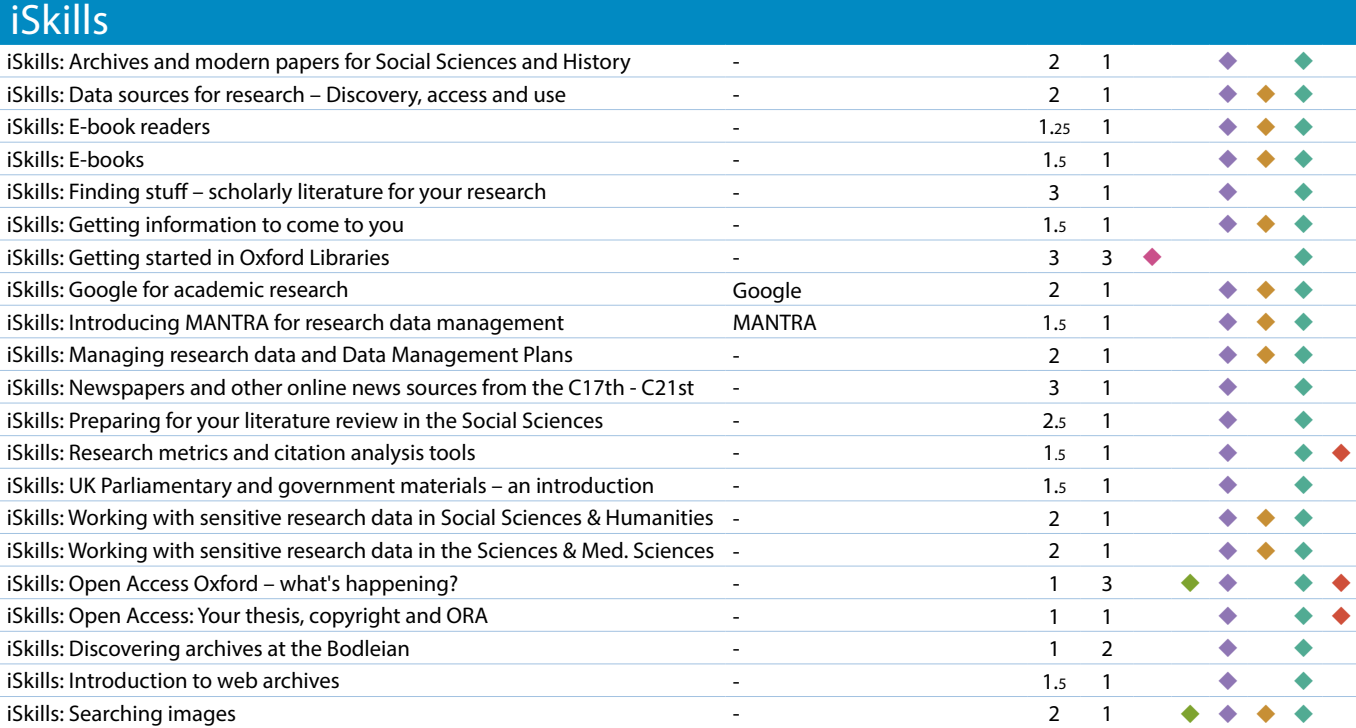

### Presentations, Outreach and Engagement

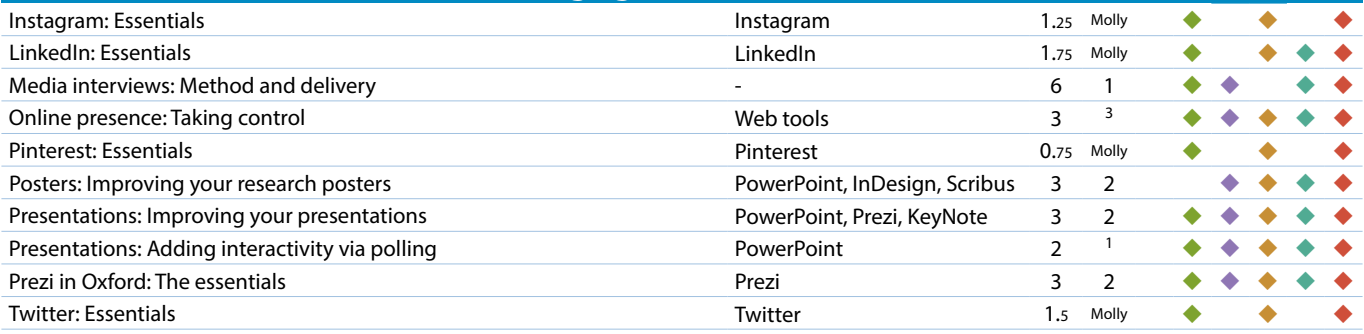

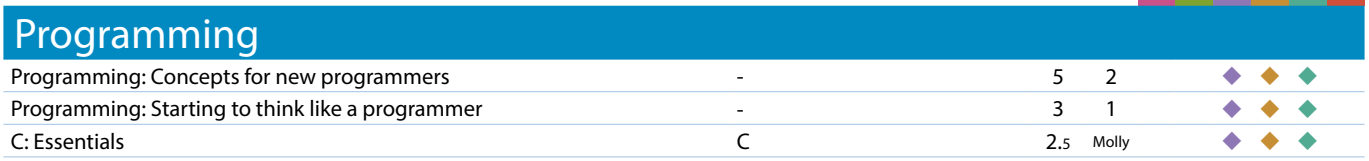

The IT Learning Centre gets an attendance rate of around 90% on its courses. We know that absence is

sometimes unavoidable, but to make sure you don't simply forget, you can sign up for SMS reminders by giving your mobile number in the 'My Details' tile in our CoSy course booking system.

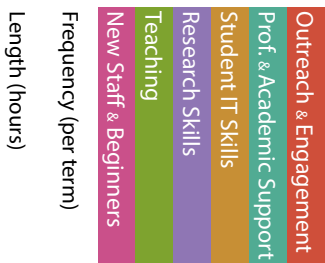

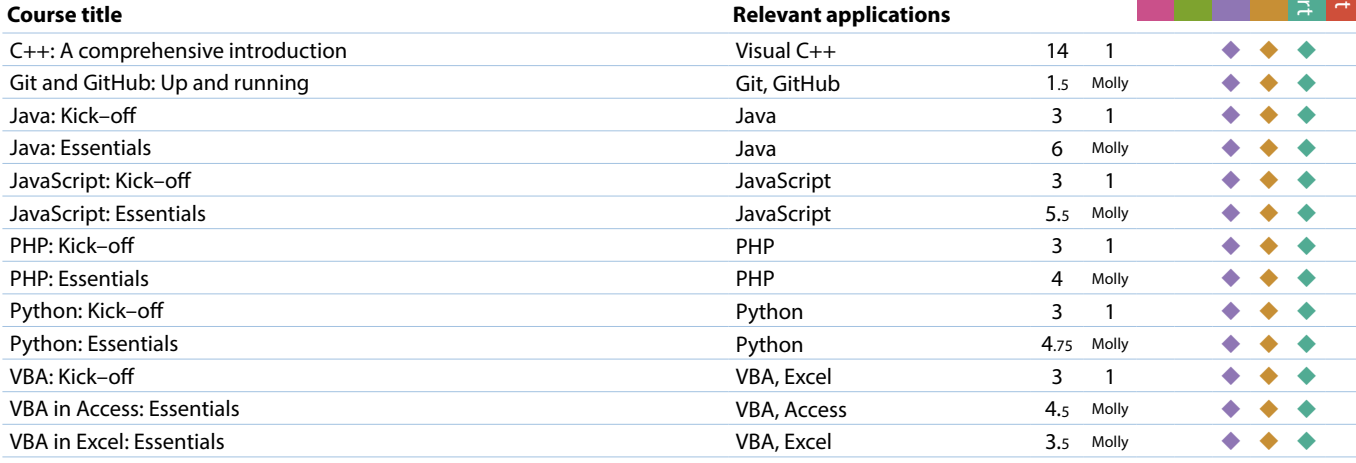

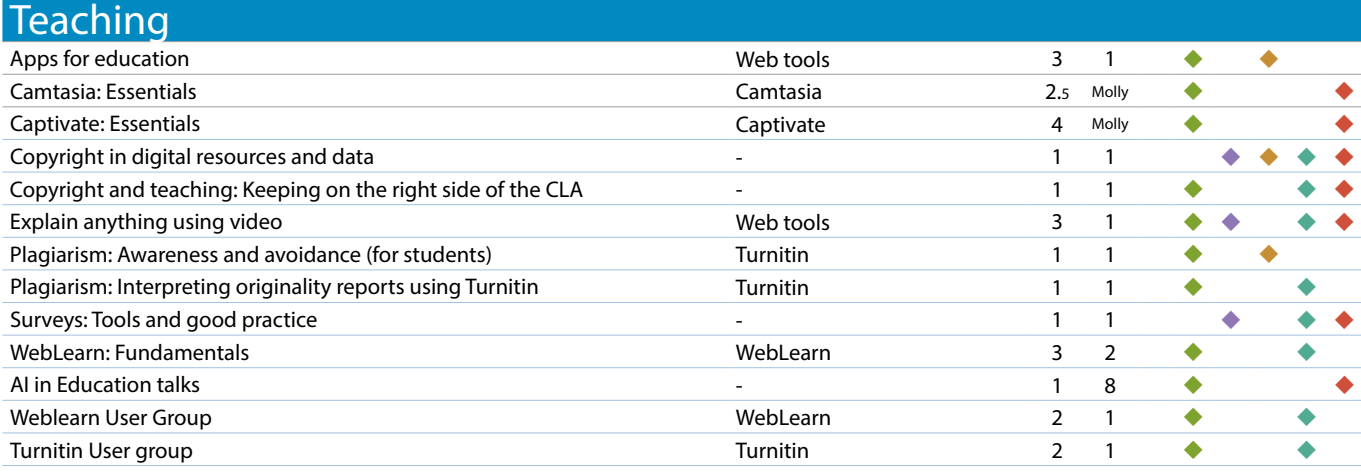

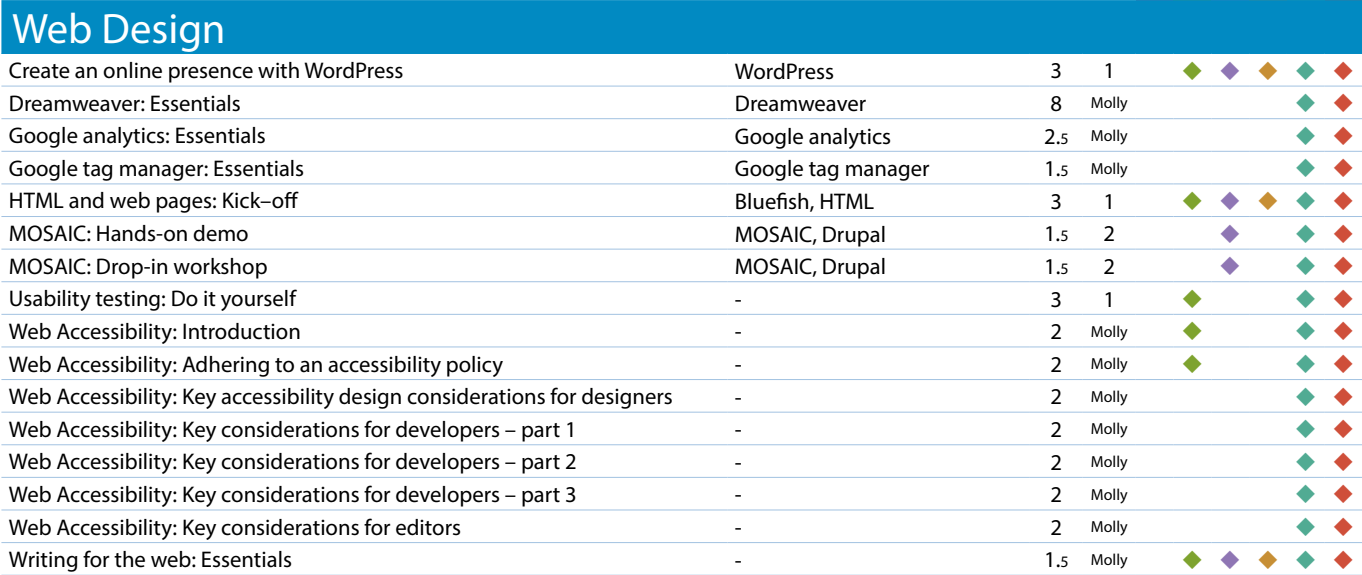

To find the times, dates and costs of our courses visit skills.it.ox.ac.uk/whats-on Use the **filter** to find the course, and click on the **details** link

Many courses are free, others cost £10/hr for academics and staff, £5/hr for students

# **IT Courses Issue 3 2019**

#### **What else can we do for you?**

Our courses are open to everyone in the University on a first-come, first-served basis. If you have a group of people that need a particular course, we can run a *closed* session for you.

If you need a course that covers specific topics or techniques, we can sometimes *tailor* a course. This involves some extra cost, but it is usually more cost-effective than engaging an external training provider.

Email us (see below) for more details about *closed* or *tailored* courses.

If you or your department or college need somewhere to run your own IT events you can *hire our fully equipped teaching rooms*. Full details are on our Thames Suite website: **www.it.ox.ac.uk/thamessuite**

### **Enquiries**

For further information, detailed course descriptions and charges, please visit **skills.it.ox.ac.uk**

You can email us: **courses@it.ox.ac.uk**

You can telephone: 01865 (2)73200 (option 2)

The majority of our courses take place at:

13 Banbury Road Oxford, OX2 6NN which is only 10 minutes walk from the city centre, close to the Science area and the Radcliffe Observatory Quarter (ROQ), on bus routes 2/A/B/C/D, 14/A, 500 and Science Transit Shuttle ST2.

We have limited parking for disabled access only.

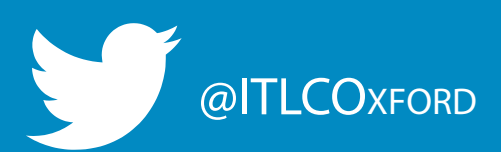